Publicat pe (https://bnm.md)

```
Supraveghere
```
Extinde Ascunde

13.10.2015

Aflați aici, unde sunt transferate mijloacele Dumneavoastră bănești de la Banca de Economii S.A., BC "BANCA SOCIALĂ" S.A. și B.C. "UNIBANK" S.A. (disponibile din 19 octombrie 2015)

## 1. Selectați banca la care v-ați deservit:

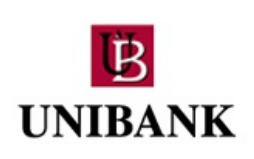

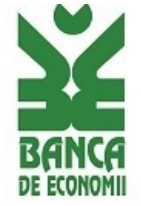

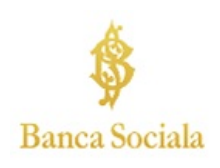

Vezi și

Tag-uri transfer depozit [1] transfer mijloace bănești [2] bănci în curs de lichidare <sup>[3]</sup> lichidarea băncilor [4]

Legături conexe:

[1] https://bnm.md/ro/search?hashtags[0]=transfer depozit [2] https://bnm.md/ro/search?hashtags[0]=transfer mijloace bănești [3] https://bnm.md/ro/search?hashtags[0]=bănci în curs de lichidare [4] https://bnm.md/ro/search? hashtags[0]=lichidarea băncilor